$\begin{array}{|c|c|c|c|c|c|c|c|c|} \hline \multicolumn{2}{c|}{\textbf{1957.7.21}} \hline \end{array}$ i九州大学 l ii 大型計算機センターニュース ii ………………………

No.121 , 九州大学大型計算機センター<br>
共同利用掛(TEL092-641-1101)<br>
内線 2256 1・・▽'・一'〃さ'〔"・・"・s'≒・・'・・"…り'・"・・"・s"・-r's"・sり'・き"・s"・さ'≒・汽、'・s'・・'"・・"・・"・1"・""・」 内線2256

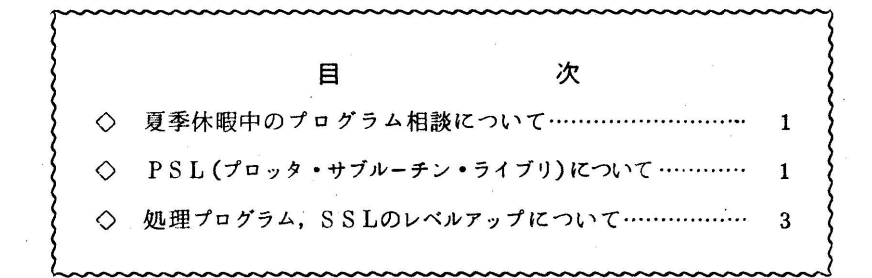

◇:舗㍍二㌘㍑㌶二ますのでご了承くださし、穆鱗セ弐

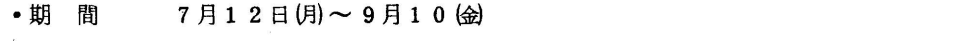

- 
- 曜 日 火曜日,金曜日<br>● 時 間 1 0:0 0 ~ 1 2:0 0
	- ・相談員 センター職員

※8月27日金, 31日(火は,業務停止のためプログラム相談は中止いたします.

(共同利用掛 電(内)2256)

◇ PSL(プロッタ·サブルーチン·ライブラリー)について

 プロッタ応用サブルーチンであるPSLが8月2日(月)より使えるようになります・これ らのサブルーチンは,基本サブルーチンと同じく,自動コールの対象となり,ファイル定義名 PSPLIB というファイルに登録されていますので,利用者の方は基本サブルーチンと同じく そのまま使うことができます・

 詳しいことは,近く発行予定の利用の手引「XYプロッタ編」,もしくは富士通のマニュアル 「FACOM230-60 PSL解説書」を参照してください・ただし,このマニュアルは M-V用のもので、座標単位が異なっている(現行のcmに対し、M-Vではmm単位)ことにご注 意ください. なお,利用の手引,マニュアルは,プログラム相談室に備えます.

## (A)円,楕円,円弧を描くもの

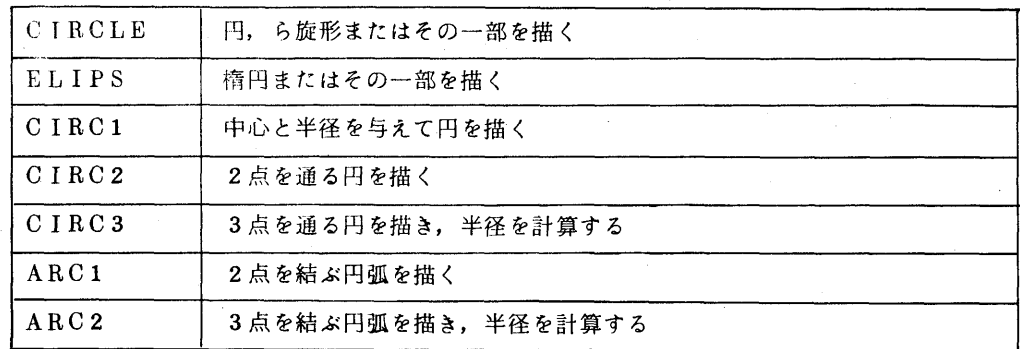

## (B)直線を描くもの

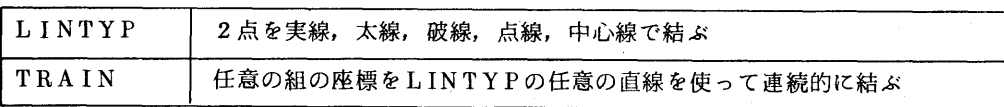

**College** 

## ㊤)曲線を描くもの

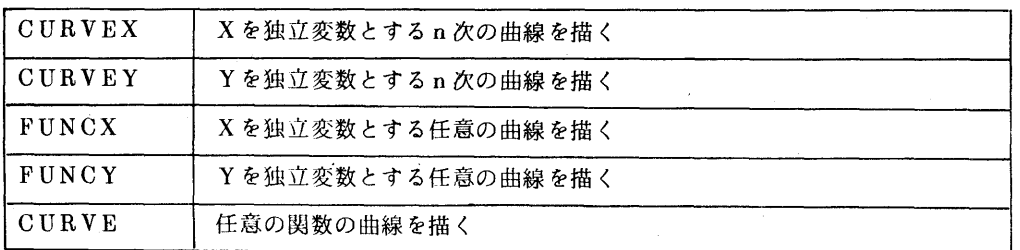

0))寸法線を描くもの

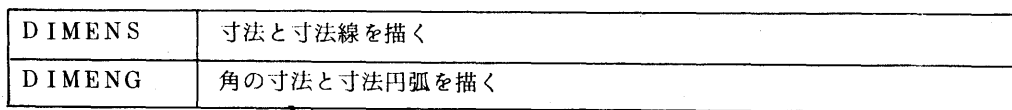

 $\mathcal{F}^{\text{max}}_{\text{max}}$ 

## (E)交点を計算するもの

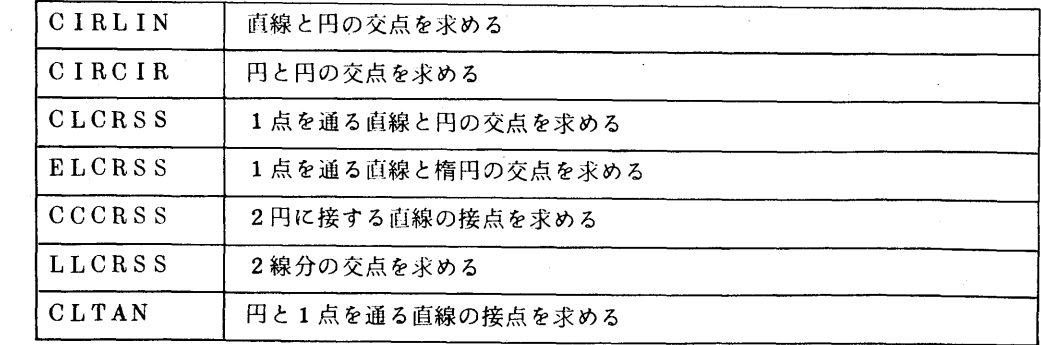

(F)座標変換に関するもの

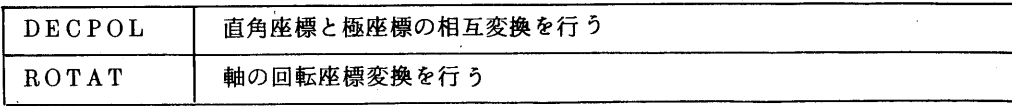

G)平行四辺形,三角形,格子,矢印を描くもの

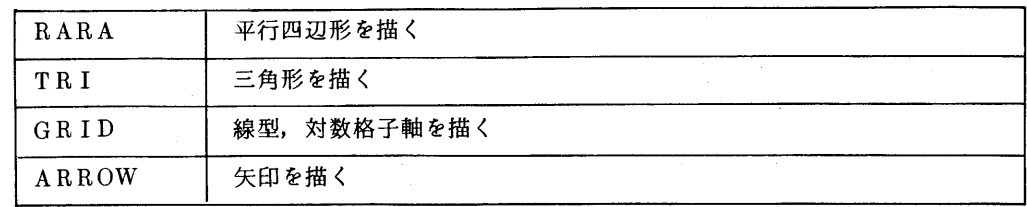

(業務掛システム管理班 電(内)2255)

◇ 処理プログラム,SSLのレベルアップについて

 8月2日(月)より,処理プログラムのレベルアップ(EOO4,VO4/L20)及び, SSL のレベルアップ ( V05/L04 ) を行います。これは, 今年4月に提供されて障 害 発生のため 運用中止になったEOO5の障害が修正されているほか, EOO5よりレベルアップされた機能 も付け加わっています. 先のセンターニュース (No. 114) の再録に加えて, その後の制限解除, 機能追加等も含めて,以下にその内容についてお知らせします.

工 処理プログラム(VO4/L20)

FORTRAND V06/L07

- ①特記事項
	- (1)制限解除
		- ・ FORTRANH と結合する場合, FORTRANH側で倍精度複素数型基本外部関 数(CDABS, CDLOG, CDCOS, CDSIN, CDEXP, CDSQRT)を使用す るとLIED時に未定義記号が出ることの修正.
		- ・ FORTRANHで翻訳したRBと結合する場合の制限(FORTRANHソースプロ グラム中に, STOP文,書式なし入出力文,、ENCODE/DECODE文, REWIND/BACKSPACE/UNLOAD 文は使用できない. またそれは主プログ ラムであってはならない)の解除.
	- (2)機能追加
		- ・ OPTION文で記述できるすべての指示を¥FORTRANDのパラメータで与える ことができる.追加パラメータとしてFASP, DOUBLE, ASTER,\*, X, NODEBUG, BUFFER=n, OMITがある.
- OSによる強制的ジョブ打切り条件が発生した場合,印刷ファイルへの最終ブロック の出力を行えるよう,翻訳時,実行時のパラメータを追加.
- ② 修正事項
	- ・ 実行時の初期設定ルーチン内で割り出しが発生しても完了コードが0となることの修 生.
	- ・ DOの入れ子に誤りがある場合,エラーメッセージが出力される.
	- ・ 実行時要注意命令による割出しが発生した場合の表示番地のずれの修正・
	- ・ コンパイル時,ソースファイルのレコードサイズが20語以外の時は,エラーメッセ ージが出る.
	- ・ 分割型ソース入力で指定されたエレメント名がすべて見つからない時のメッセージが おかしいのを修正・
- ③障害・制限事項
	- 1エレメントのオブジェクト (RB) の大きさが 2<sup>8</sup> 語を越えてはならない.
	- 文関数定義文は,実行文より前になければならないが,さらにENTRY 文よりも前 におかなければならない.
	- ・ NAMELIST名付き入出力文で,入力するデータのうち論理型の変数名,配列名, 配列要素名に与えるデータの次にくる名前の頭文字がFまたはTであってはならない.
	- ・ DOの端末文にDO型入出力並びがあり,そこにエラーがあった場合モニタアボート となることがある.
	- DOの拡張範囲からDOループ内にもどる文に GO TO Ⅰ:(割り合て型 GO TO 文で文番号なし)を使用した場合,最適化が正常に行なわれない.

FORTRANH VO2/LO5

- ①特記事項
	- (1)機能追加
		- 転送モードが9ビットモードの場合, 書式なし入出力文を実行すると, FT621Wの エラーメッセージを出力する.

また ENDFILE 文のみの実行は, 転送モード指定が省略された時にはTMOD=8 のデータ無しファイルが作成される.

- ・ 実行時のエラー出力を抑止する実行時パラメータ ERROMT=n(nはエラー番 号)を追加.
- ②障害・制限事項
- コンパイルモード OPT1 は制限とする.
- ・ 4倍精度のガンマ,誤差,双曲線,エラー関数は制限とする・
- LIBE VO3/LO8
- ①特記事項
	- (1)機能追加,機能変更
		- ・ LIBE制御文で,継続行がある場合,継続するカードのブランク以外で,最初に現 われる▼」 を無視(ブランクと見なす)して継続行の処理を行うように修正.
		- ・ LIBEのPRINT,Dでソース形式プログラムの場合, LEVELの部分は従来の 4桁出力から6桁出力するように修正・但しRBについてはもとのまま.
		- LIBE のEDIT でM-W/W のEBについて, 1ドメイン中125セグメント以上 のEBの編集を可能とした.
		- ・ LIBEのTRACK機能で,従来の出力情報の他に,分割型順編成の各エレメント に対し
			- (イ)形式(SOURCE, RB, EB)
			- (ロ)作成年月日
			- (y) 開始アドレス 終了アドレス
- $\mathcal{L}(\mathbf{X}) = \mathcal{L}(\mathbf{X})$ ⇔ レベル

を出力するようにした. 但し SOURCE の形式はSOと出るので修正依頼中.

- ・ 1UPDATE機能の追加変更
- (イ)DELETE, P(又はD, P)と指定することにより旧データのプリントができる.
- 回 置き換えに対し旧データがプリントされる.
- (\*) UPDATE/Jと指定することによりデータの第1文字が『:】ならば『¥『に変 更することができる・
- (⇒ UPDATE/Rと指定ずることによりブロック化定数の変更ができる・
- LIED V3/LO8
- ①特記事項
	- (1)機能追加,機能変更
		- ・ ¥LIEDなどの結合編集のためのジョブ制御マクロでCROSS指定をすると未定義 記号があっても、エラーメッセージを出力せず,完了コード000で終了していたのを エラーメッセージを出力し、完了コード 476 で終了するように変更.
		- ・ エレメントの中味がおかしいとのエラーメッセージは出力されないようになった・

 ・ RW, RWX領域にREUSE指定を行うとエラーメッセージが出力されるようになった。 2 FORTRAN SSL  $(V05/L04)$ 

 $\sim$ 

追加項目

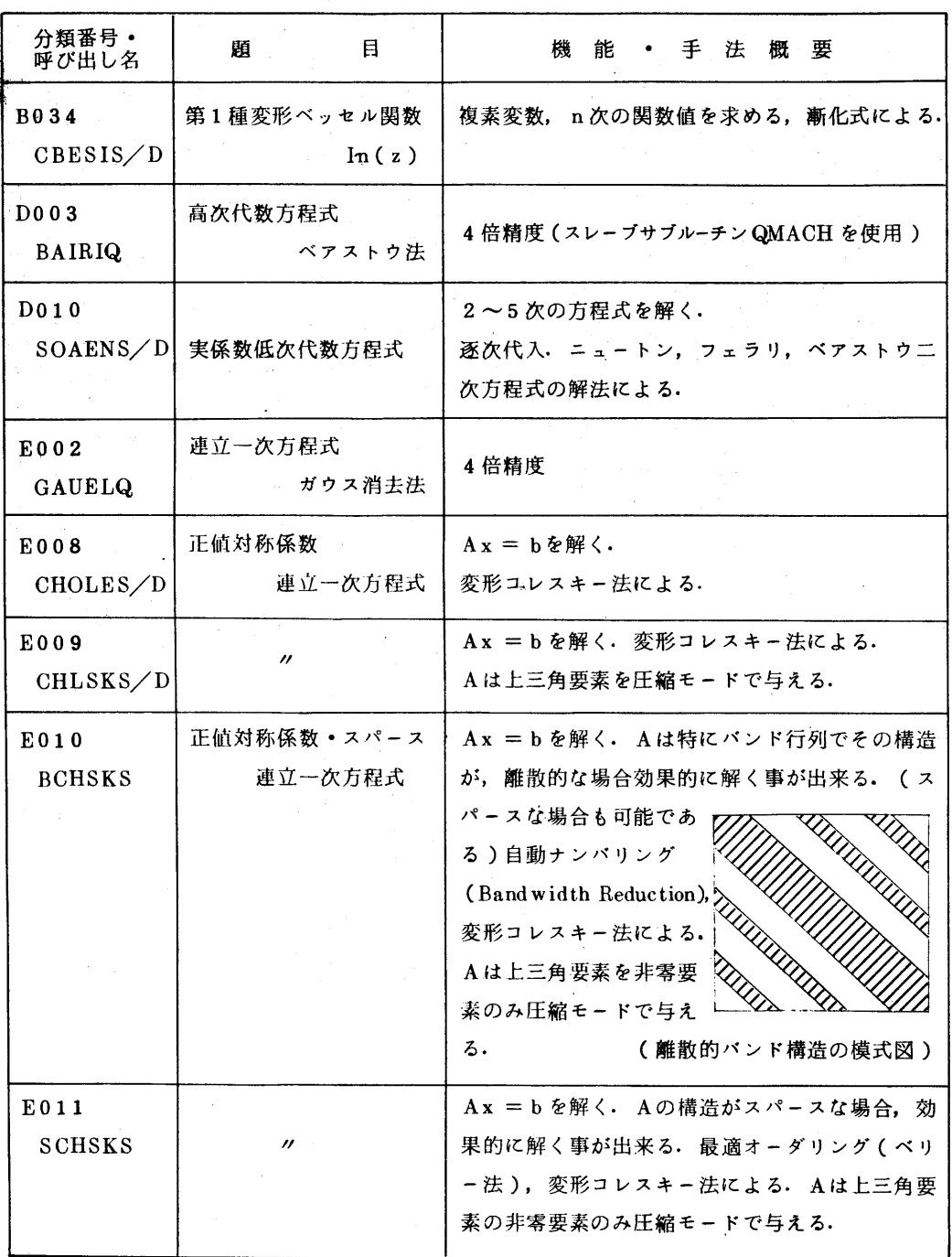

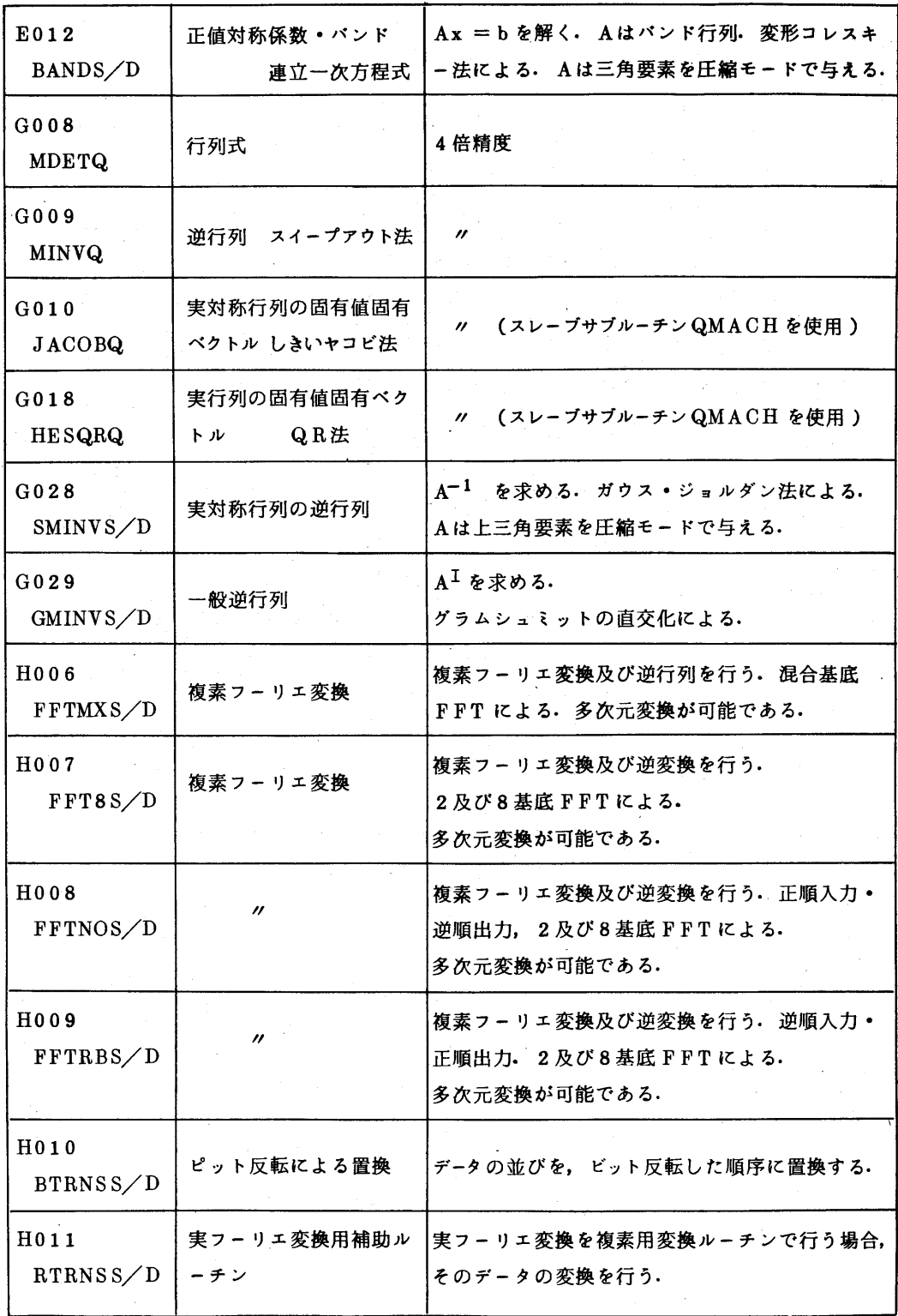

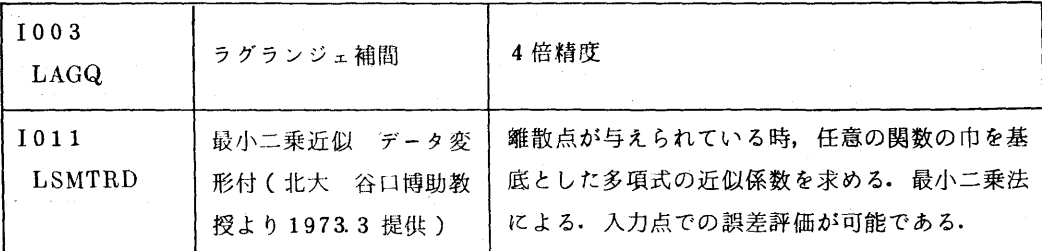

注) 4倍精度のSSLはFORTRANH のみで FORTRAND には含まれませんのでご注 意ください.

 追加項目の使用方法についてはマニュアルが改版されるまで「FACOM230 FORTRANSSL使用手引書 Version - 5 追加分暫定版」をプログラム相談室に備え ますので, ご利用ください.

修正項目

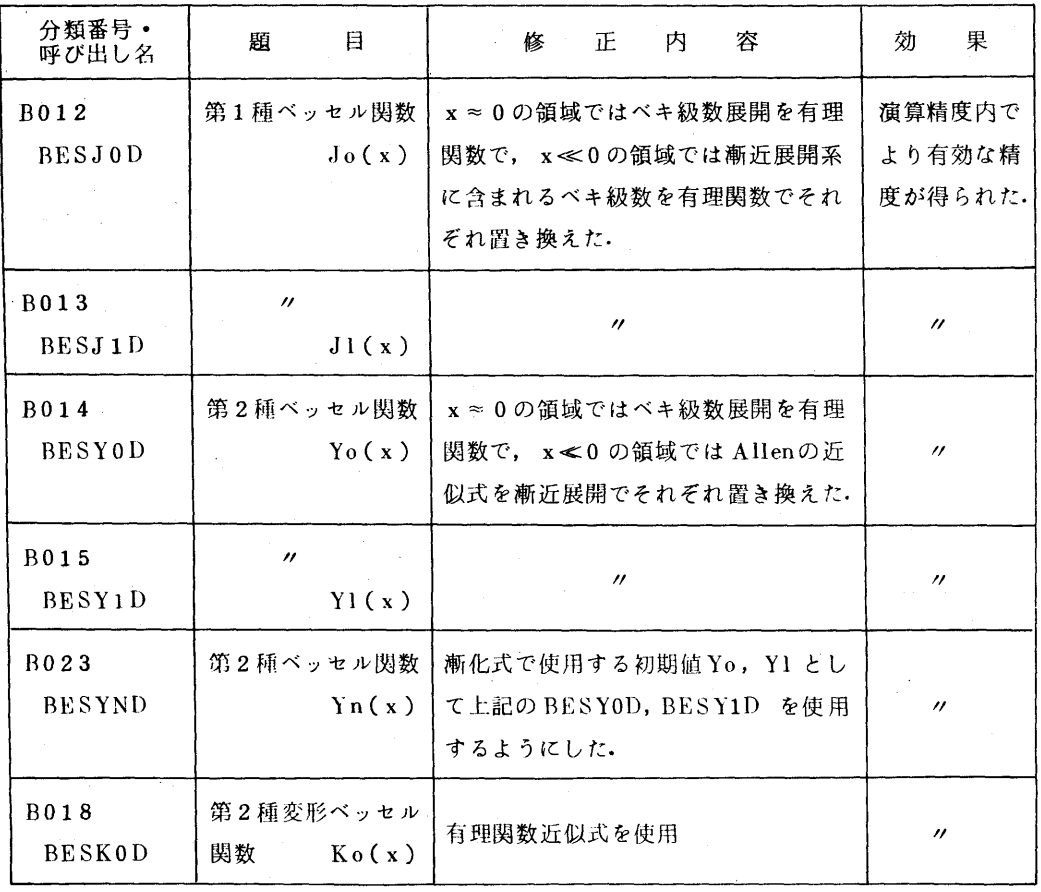

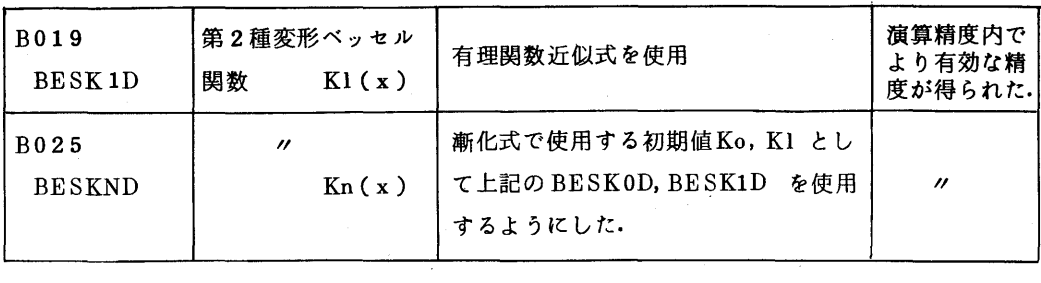

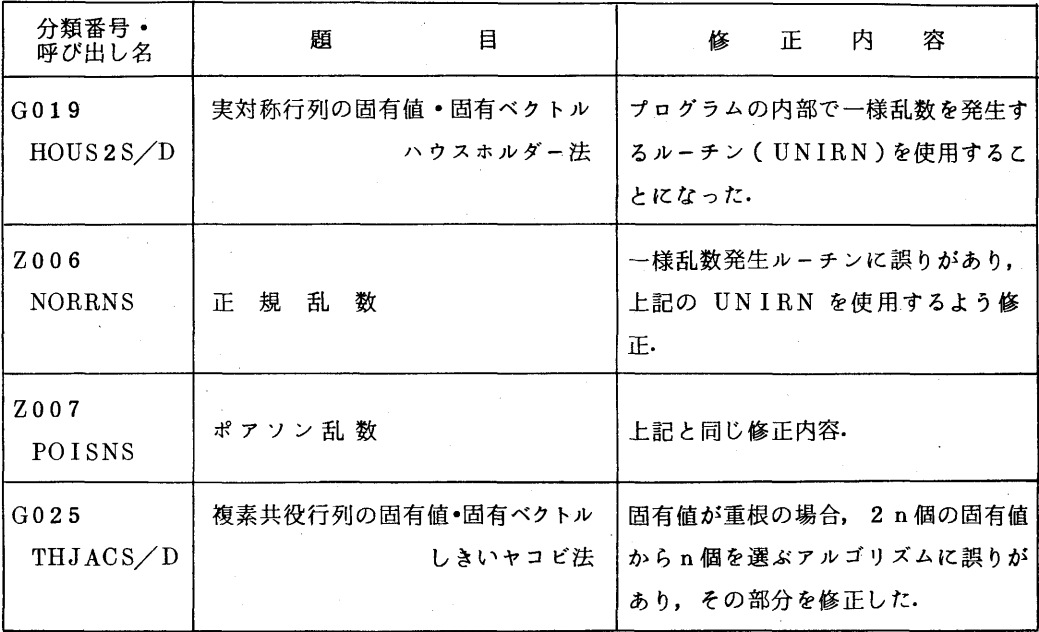

————————————————————<br>( 業務掛システム管理班 電(内) 2 2 5 5 )

 $-9-$